# *PUNTO 5.2 –Status professionale conferito dal titolo*

Dalla versione 13.09.03 è stato gestito il recupero dei testi delle caratteristiche

- Sbocchi occupazionali e professionali previsti per i laureati
- Competenze associate alla funzione
- Funzione in contesto di lavoro

a livello di Regolamento didattico, nel caso una di queste caratteristiche non fosse popolata si andrebbe a recuperare la medesima a livello di Ordinamento di corso.

Nel esempio di seguito le caratteristiche a livello di Regolamento didattico.

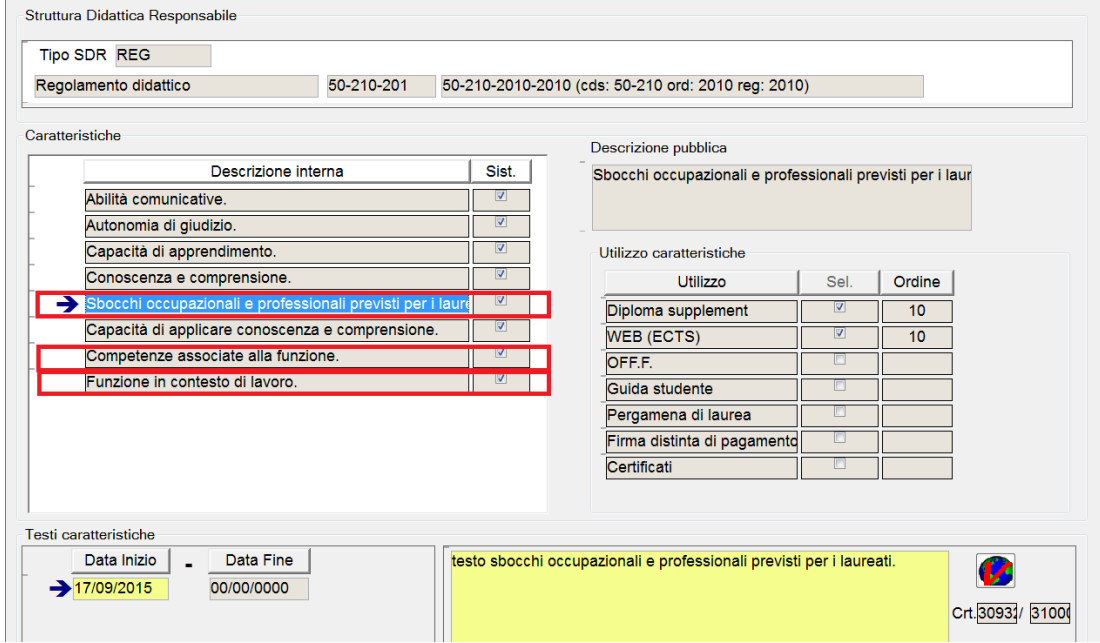

#### **Versione Italiana: Regolamenti didattici – Blocco: Caratteristiche**

#### **Versione Inglese:**

Alla traduzione nella lingua inglese si accede mediante il mappamondo contenuto nella funzione Caratteristiche.

Nel caso in cui nessuna di queste caratteristiche non fosse utilizzata, il Diploma supplement riporterà il testo Ambiti occupazionali previsti,

come fino ad oggi.

**Versione Italiana: Ordinamenti di Corso/Cicli di Dottorato – Blocco: Caratteristiche**

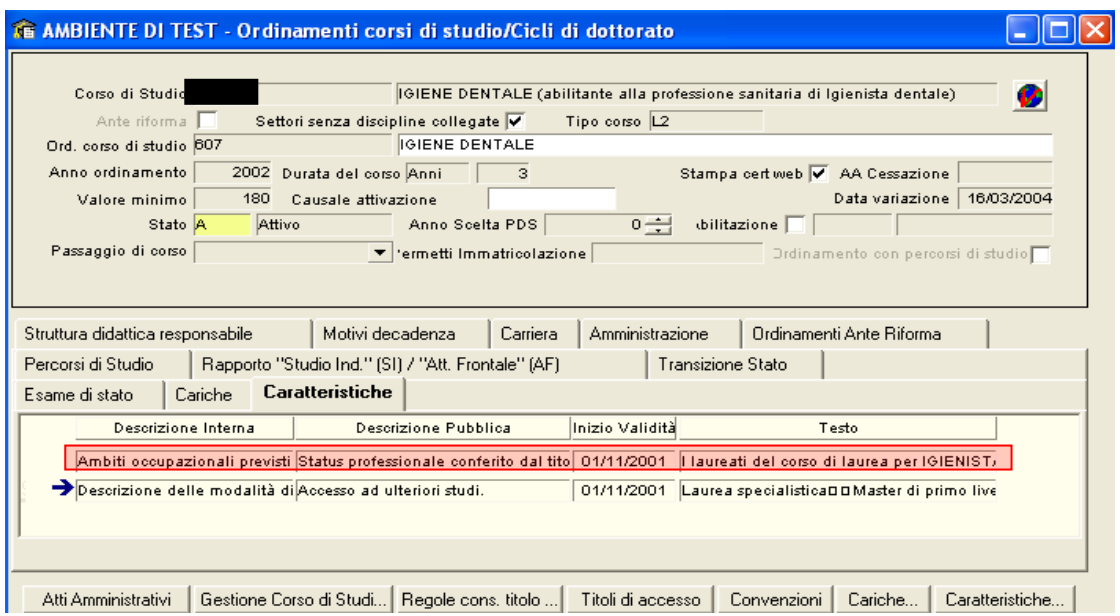

# **Versione Inglese: Ordinamenti di Corso/Cicli di Dottorato – Blocco: Caratteristiche**

Alla traduzione nella lingua inglese si accede mediante il mappamondo contenuto nella funzione Caratteristiche.

### *PUNTO 6.1 –Informazioni aggiuntive*

Questo punto deve essere utilizzato dall'Ateneo per inserire eventuali informazioni aggiuntive ritenute utili per completare la descrizione della carriera dello studente. Tali informazioni possono essere inserite a tre livelli:

- a livello di corso di studio
- a livello di percorso di studio
- a livello di domanda conseguimento titolo

Se presenti verranno stampate tutte le informazioni.

Dalla 13.09.03, è stata gestita una nuova caratteristica a livello **Profilo Studente** per riportare Informazioni aggiuntive che se presente sarà stampata di seguito alle precedenti al punto 6.1 del Diploma Supplement.

## **Versione Italiana:**

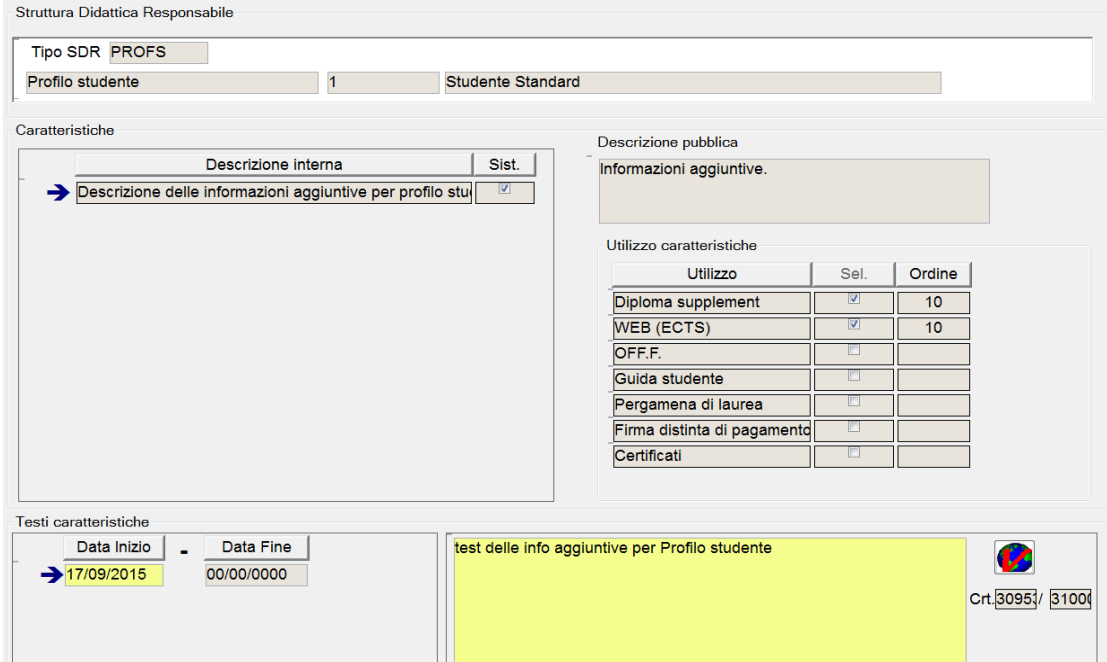

Alla traduzione nella lingua inglese si accede mediante il mappamondo contenuto a fianco del campo.